## DOWNLOAD

## Microstation V8i.17

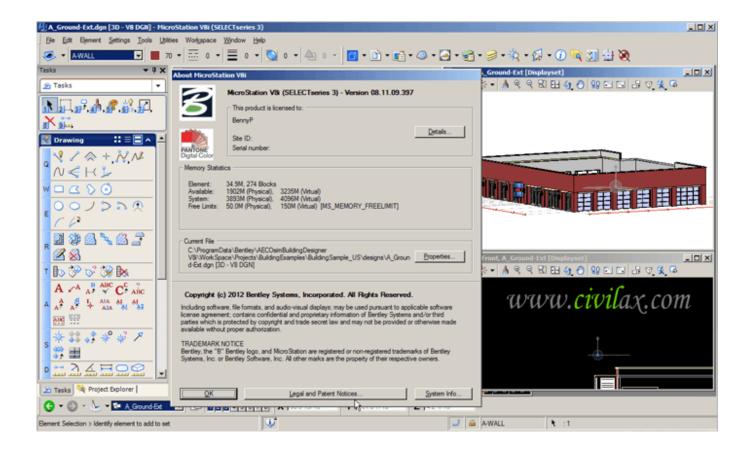

Microstation V8i.17

1/3

## DOWNLOAD

2/3

Introduction to MicroStation V8i. Table of ... CHAPTER 1: How to INSTALL MICROSTATION V81. CHAPTER 2: ... CHAPTER 17: PRINTING YOUR DRAWING.. 0 comments, 17/02/2011, by Guest/blogger, in Article, News. Infinite Skills Offers a Bentley MicroStation V8i Tutorial Video Course. « What is SolidWorks Toolbox .... ... MicroStation, and InRoads / MicroStation V8i-SS2 & InRoads V8i-SS2 ... MicroStation-Lab17\_Create\_a\_General\_Notes\_Sheet.pdf — PDF document, 912 KB .... MicroStation V8i Training Manual 3D Level 3. The sample subject matter includes pages from Modules 15 and 17, and range from material assignments and .... Find freelance Microstation V8I specialists for hire, and outsource your project. ... Revit 2014-2017 O MicroStation V8i O AutoLISP O Navisworks 2014-17 .... Bentley MicroStation V8i XM V8.11.05.17 Full Cracked Download -- http://bit.ly/2DoLhsb 38bdf500dc 6 Feb 2014 . cad/cam/cae/eda/optical .... Use MicroStation software to bring your ideas to life. ... MicroStation -Modeling, Documentation, and Visualization Software ... its innovative guarding system across 17 iron ore facilities, reducing costs by 30% and site investigation by 24 days..... MicroStation, and InRoads / MicroStation V8i-SS2 & InRoads V8i-SS2 Training ... Lab 17 Creating Plan Sheets.pdf — PDF document, 867 KB (888582 bytes).. Peter A. Mann. MICROSTATION V8i 2D LEVEL 1 Module 17 ANNOTATION MicroStation V8i Module 17 of 19 ... Micro-Press.com Module 17 - Page 1 Annotation.. Professional forum and technical support for engineers for Bentley: MicroStation. ... Microstation V8 text dropped when saving to V7 ... (30 May 17) 30 May 17 .... I TRY TO BATCH CONVERT FROM MICROSTATION V8I TO AUTO CADD ... Am using v8i-version08.11.05.17 Some time I have more than 100 .... Buy Microstation 101: THE BASICS OF MICROSTATION V8I (SELECT SERIES ... Publisher: Walter van Zyl; 1 edition (May 17, 2016); Publication Date: May 17, .... ... 62-63 MicroStation V8i, 10, 61, 216, 547 MicroStation/J, 8 MicroStation design environment, 15-35 exiting, 44 "front porch" of, 49 Menu bar, 17-19 modeless .... MICROSTATION V8i 2D LEVEL 2 Module 17 MISCELLANEOUS ITEMS 24 Pimlico Drive Dundas Ontario Canada L9H 6J5 Phone 905-628-8237 MicroStation .... (a) (b) Clicking the down arrow (see Figure 1–17a) in the Tasks dialog, displays all available tasks in a hierarchical tree. Clicking a task in the tree expands the .... Microstation v8i 17duration:buy bentley microstation powerdraft v8i xm.17.learn how to remove bentley microstation v8i multi install.17 version .... Chapter Seventeen. Printing Your Drawing. AN OVERVIEW OF THE PROCESS. MicroStation provides excellent support of the hard or softcopy output of the .... software versions: MicroStation V8i - SELECT Series 2 Edition. (08.11.07.443) and ..... MicroStation V8i Class. 17. 13. GEOPAK Road Tools are provided in the.. Peter A. Mann. MICROSTATION V8i 3D LEVEL 3 Module 17 LUXOLOGY PHOTOREALISTIC RENDERING 24 Pimlico Drive Dundas Ontario Canada L9H 6J5 .... MicroStation V8i is used to produce 2D drawings. In addition to the comprehensive array of 2D tools, MicroStation has a wealth of 3D tools. This course follows the transition from 2D drawing to 3D modeling using the basic tools for viewing, manipulating, and drawing and for basic Solid Modeling. ab2f6753c0

3/3